## Updates Made by IEEE Staff

IEEE staff will insert the below text in the designated areas by 30 June 2016.

#### Author Instructions Published in Journal

All IEEE journals require an Open Researcher and Contributor ID (ORCID) for all authors. ORCID is a persistent unique identifier for researchers and functions similarly to an article's Digital Object Identifier (DOI). ORCIDs enable accurate attribution and improved discoverability of an author's published work. The author will need a registered ORCID in order to submit a manuscript or review a proof in this journal.

#### ScholarOne Site: New User Email Template

All IEEE journals require an Open Researcher and Contributor ID (ORCID) for all authors. ORCID is a persistent unique identifier for researchers and functions similarly to an article's Digital Object Identifier (DOI). ORCIDs enable accurate attribution and improved discoverability of an author's published work. The author will need a registered ORCID in order to submit a manuscript or review a proof in this journal.

Follow these steps to link your ScholarOne account to a registered ORCID:

- 1. Login to ScholarOne and click on your name in the top right corner of the screen.
- 2. Click E-mail / Name in the dropdown menu.
- 3. In the ORCID section at the top of the page, click the appropriate link to either register for a new ORCID or associate the account with an existing ORCID.
- 4. A new page will open to create and/or validate your ORCID. Once the validation is complete, the new page will close and you will return to ScholarOne.
- 5. Save the changes to your ScholarOne user account.

#### ScholarOne Site: On-Screen Instructions in Author Center

All IEEE journals require an Open Researcher and Contributor ID (ORCID) for all authors. ORCID is a persistent unique identifier for researchers and functions similarly to an article's Digital Object Identifier (DOI). ORCIDs enable accurate attribution and improved discoverability of an author's published work. The author will need a registered ORCID in order to submit a manuscript or review a proof in this journal.

Click the appropriate link below to either register for a new ORCID or associate an existing ORCID. A new page will open to create and/or validate your ORCID. Once the validation is complete, the new page will close and you will return to ScholarOne to finish your submission.

### **FAQs**

These FAQs are intended to help societies, editors, and peer review support specialists answer questions about the ORCID implementation.

#### What is ORCID?

Open Researcher and Contributor ID (ORCID) is a not-for-profit organization that provides persistent unique identifiers for researchers, much like a DOI does for a published article. Researchers can sign up for an ORCID for free via an easy registration process on <u>orcid.org</u> or via ScholarOne or the Author Gateway. Learn more at <a href="http://orcid.org/content/about-orcid">http://orcid.org/content/about-orcid</a>, in the graphic on the last page of this document, or at <a href="https://vimeo.com/97150912">https://vimeo.com/97150912</a>.

#### Do co-authors need ORCIDs?

ORCIDs for co-authors are encouraged. Corresponding authors can ask their co-authors to link their ScholarOne accounts to their ORCIDs.

#### How is the ORCID collected?

Both ScholarOne and the Author Gateway collect ORCIDs via a link out to orcid.org. The user is returned to their previous screen after the ORCID is collected and verified. ORCIDs cannot be entered manually; this ensures that the ORCID is valid.

#### Why is IEEE implementing this policy?

ORCID disambiguates author names, allowing for accurate attribution and improved discoverability.

#### Do any other publishers have this policy?

IEEE joins 16 other major journal publishers in requiring an ORCID for submission. An additional 40+ publishers request but do not require ORCIDs during submission. You can read more at <a href="https://orcid.org/content/requiring-orcid-publication-workflows-open-letter">https://orcid.org/content/requiring-orcid-publication-workflows-open-letter</a>.

#### Does the author need to add their ORCID to every manuscript they submit?

The author needs to add their ORCID only once per ScholarOne site. If the author has an account on another journal's ScholarOne site, then the author will follow the same process for that journal.

#### Who can I contact for more information?

Please contact Tiffany McKerahan, Author Engagement and Support Manager, at t.mckerahan@ieee.org.

## Get Recognized

# ORCID?

ORCID is a registry of unique identifiers for researchers and scholars that is open, non-proprietary, transparent, mobile, and community-based. ORCID provides a persistent digital identifier that distinguishes you from every other contributor and supports automated linkages among all your professional activities.

ORCID is about disambiguating your research from others' with the same or similar names. Without disambiguation, we will continue to manually weed our bibliographies. We have better things to do with our time.

Marc Greenberg, Professor of Slavic Languages & Literatures, University of Kansas, U.S.

To keep track of a researcher and his or her works throughout their career, it makes sense to have a unique identifier. I believe that ORCID is here to stay.

> Antonio Neves Professor, Universidade Federal do ABC (UFABC), Brazil

How can I ensure I **receive credit** and recognition for all of my contributions? Shouldn't there be a way to **reduce** time spent on administrative and **reporting requirements**? How can I **maintain control** over my own record of contributions?

Regardless of your discipline or place of work, it is critical to your reputation and career that research and scholarly organizations and funders, publishers, scholarly societies and associations, and your fellow researchers and academicians be able to quickly and unambiguously identify and attribute your work – and only your work – to you. ORCID helps you easily and reliably link your unique identity with your contributions such as datasets, articles, books, media stories, samples, experiments, patents, and notebooks.

ORCID recognizes that you own your record of contributions. You can maintain all of your key information in one place, and you control your own privacy settings, including what information is displayed publicly, what is shared only with trusted partners, and who those trusted partners are.

ORCID is founded on interoperability with multiple systems and institutions. ORCID allows you to link with other identifier systems, including those maintained by funders and publishers, and exchange data freely with those research information systems.

Registration is free and fast for all researchers and scholars.

ORCID, an independent, not-for-profit organization designed to benefit all stake-holders, is unique in its ability to reach across disciplines, research sectors, and national boundaries. The ability to connect research and researchers enhances the scientific discovery process and improves the efficiency of research funding and collaboration. ORCID is engaging with all sectors of the research community to realize this vision.

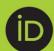

Visit orcid.org to learn more.

Join ORCID today and become part of the solution.